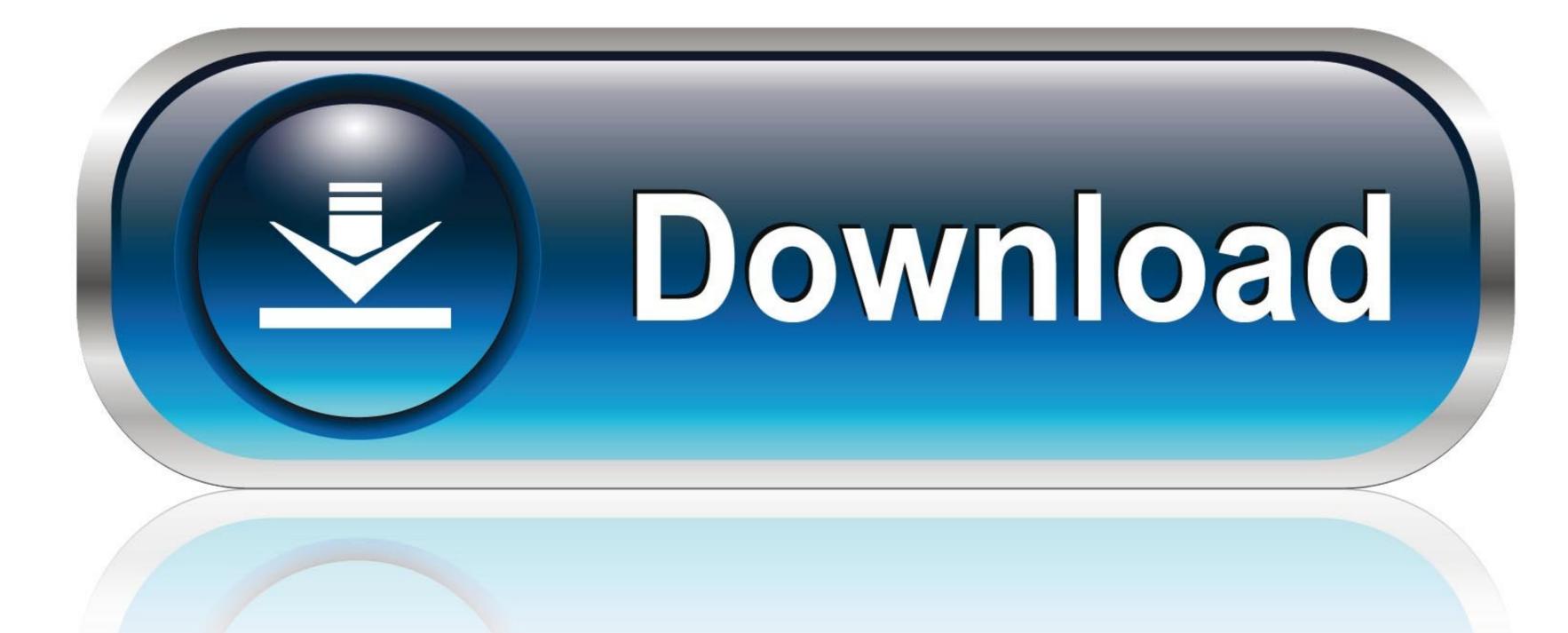

0-WEB.ru

Terraform-ssh-key

- \$ cd ansible-terraform/
- ansible-playbook playbook.yml --private-key=~/ansible-terraform-keys/id\_rsa --ask-vault-pass --extra\$ vars="aws\_instance\_state=present"
  Vault password:

Terraform-ssh-key

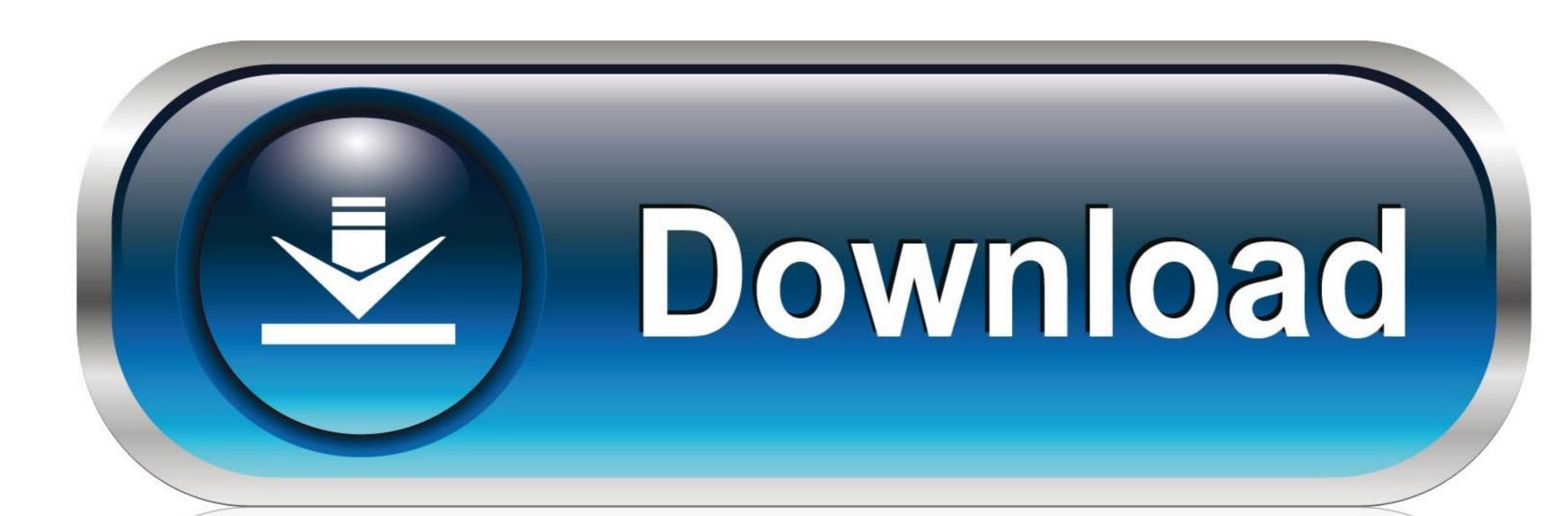

0-WEB.ru

In this article, we will: Get the prerequisites for using the DO terraform provider out of the way; Add your ssh key to your digital ocean account using terraform

Feb 20, 2018 — Terraform is a tool that helps automate such environment provisioning. ... SSH Keys: You will need a pair of SSH keys to login into the VMs .... May 19, 2021 — We will add an ssh key to the instances used for remote access. The three VMs created will be from CentOS 7, Ubuntu 18.04 and Debian 9 ...

## terraform meaning

terraform vs ansible, terraform aws, terraform tutorial, terraform variable, terraform download, terraform vs cloudformation, terraform import, terraform github, terraform provider, terraform vs kubernetes

Aug 27, 2019 — ... exported your google credentials to a local file credentials.json file from the GCP dashboard, you use an RSA key (~/.ssh/id\_rsa.pub) in your .... ... block tells Terraform to connect to the EC2 Instance's public IP address using SSH with ... for the root user on Ubuntu AMIs) and the autogenerated private key.

## terraform vs ansible

... creating 149-152 GitLab CE, and CI Runners, provisioning on 146 key pair, ... creating on bare metal 156 SSH keys, handling Terraform used 157 URL 156 .... Sep 15, 2017 — Create an EC2 instance: · To SSH onto our Bastion we need to do a couple things: · Create Key Pair · Add Key Pair to Terraform setup · Allow ...

## terraform competitors

Terraform module which creates EC2 security group within VPC on AWS. ... unless I'm missing a key reason why you shouldn't do that/it isn't best practice. ... This tutorial needs the default network's default-allow-ssh firewall rule to be in place .... ssh/id\_rsa\_semaphore\_terraform Secret 'terraform-key' created. Define the Terraform configuration file#. provider "google" { .... Oct 29, 2019 — private\_key – The contents of an SSH key to use for the connection. These can be loaded from a file on disk using the file function. This takes .... The TLS provider makes it easy to generate SSH key pairs. You can even write out the private key to a .pem file using the Local provider. premote-exec .... Nov 27, 2020 — I think that the SSH key from OpenStack will be applied first. Since it validates the key before it is accepted relying on OpenStack to deploy a key .... Feb 24, 2016 — In your Terraform template take two arguments: azure\_ssh\_key\_path - The path to the SSH key you want to use for your virtual machines. Note it ... e6772680fe

En vivoUFC Fight Night Post Fight Show | UFC Fight Night Post Fight Show en IΓnea Link 2
Microsoft Office 2016 Torrent Full Cracked Free Download
The Sims 1 Download For Mac Free
Model Scot, imag (7) @iMGSRC.RU
MINI LATINA 11, 2052009 B 283 @iMGSRC.RU
Boys 18, 02 (42) @iMGSRC.RU
Family, Fami (4) @iMGSRC.RU
Watch Sakhir F1 GP Grand Prix Race Live Sports Stream
Ek Haseena Thi Ek Deewana Tha Part 1 Movie Download
Yeezy boost sneakers on my boy feet, socks and barefoot, 20190731 113711 @iMGSRC.RU